## **State of Arizona Arizona Department of Administration General Accounting Office**

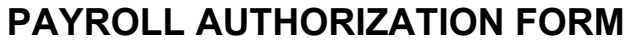

## **INSTRUCTIONS**

This form must be completed in order to establish, change, or remove authorization for payroll related transactions that are submitted to GAO

Central Payroll for processing.

Once completed, send to GAO Central Payroll one of the following ways:

 GAO Central Payroll FAX: (602) 364-2215 100 N. 15th Avenue, Suite 302

EMAIL: [Central.Payroll@azdoa.gov](mailto:Central.Payroll@azdoa.gov?subject=GAO%203P%20-%20Payroll%20Authorization%20Form)

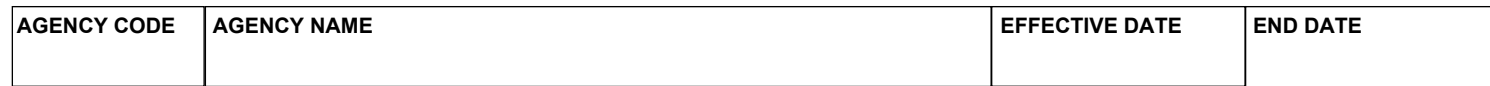

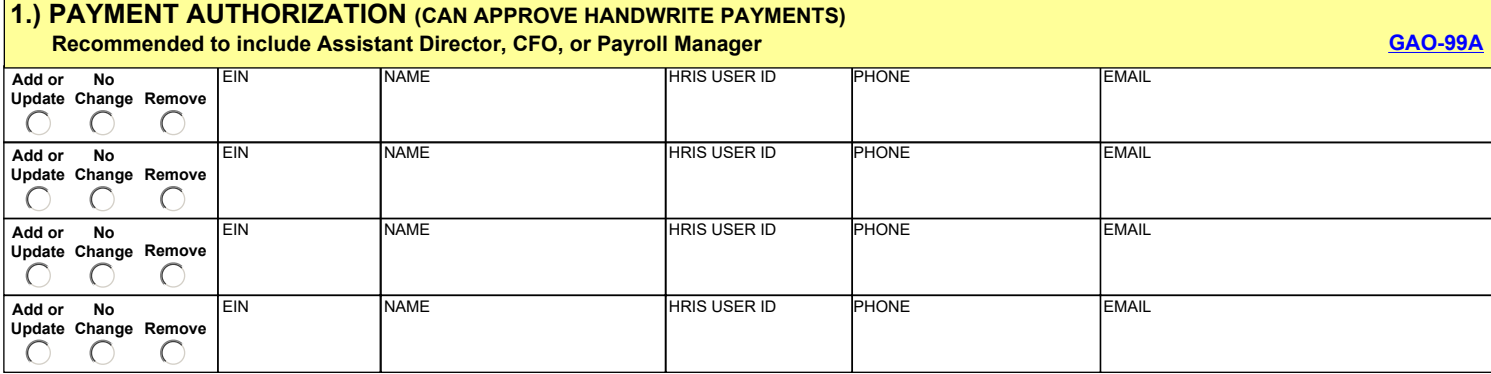

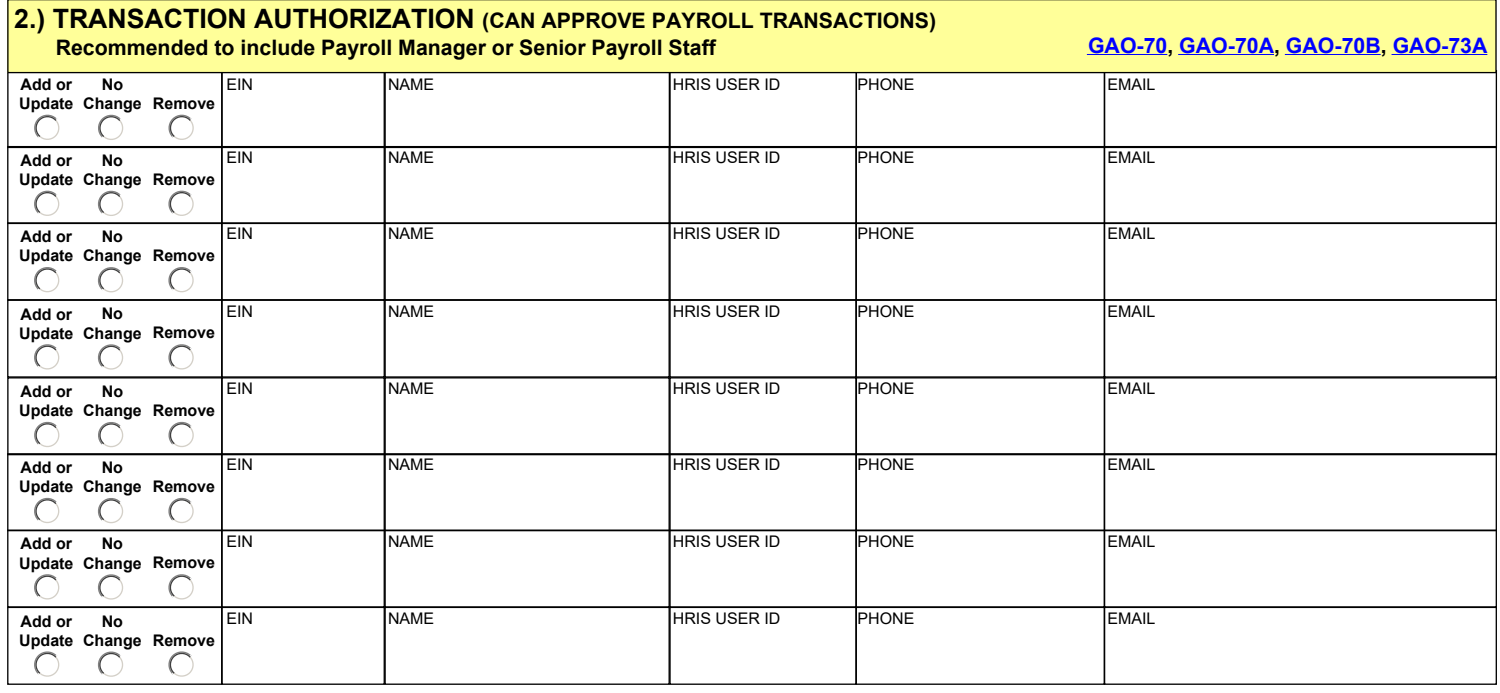

## **CERTIFICATION BY AGENCY HEAD, DEPUTY AGENCY HEAD, OR CHIEF FINANCIAL OFFICER**

I hereby certify that I am the agency head, deputy, or chief financial officer for the agency indicated above. I understand that any changes to the

above security authorizations will be communicated immediately to GAO Central Payroll with an updated GAO-3P sent to [Central.Payroll@azdoa.gov](mailto:Central.Payroll@azdoa.gov?subject=GAO%203P%20-%20Payroll%20Authorization%20Form).

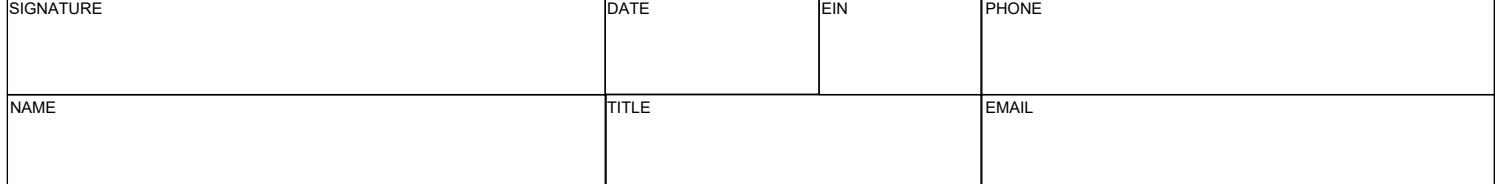

Print Form